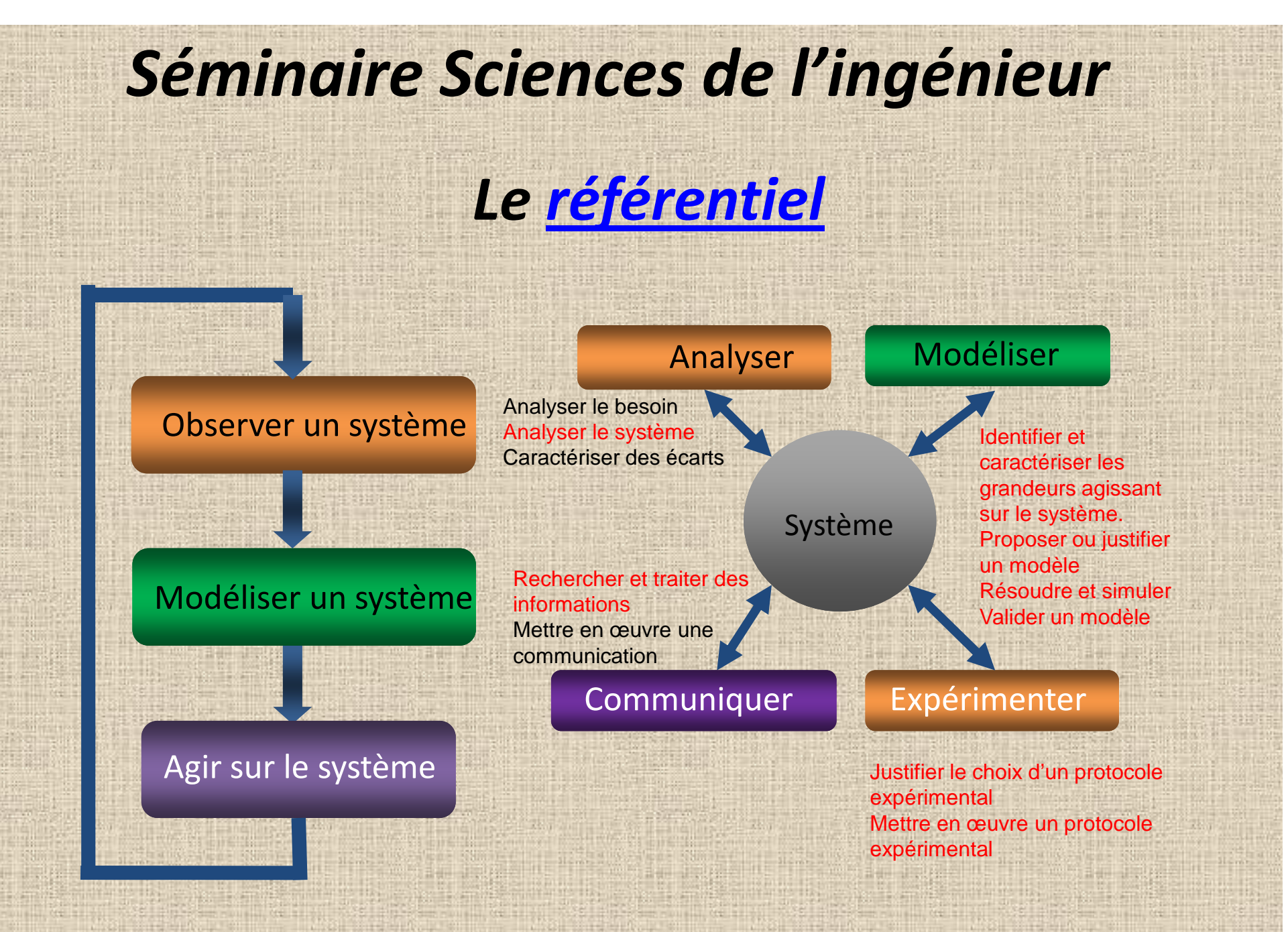

29/05/2012

G DEL FRANCO - Lycée G MONOD ENGHIEN

# *Support de formation*

## **COMPTEUSE-TRIEUSE DE PIECES DE MONNAIE**

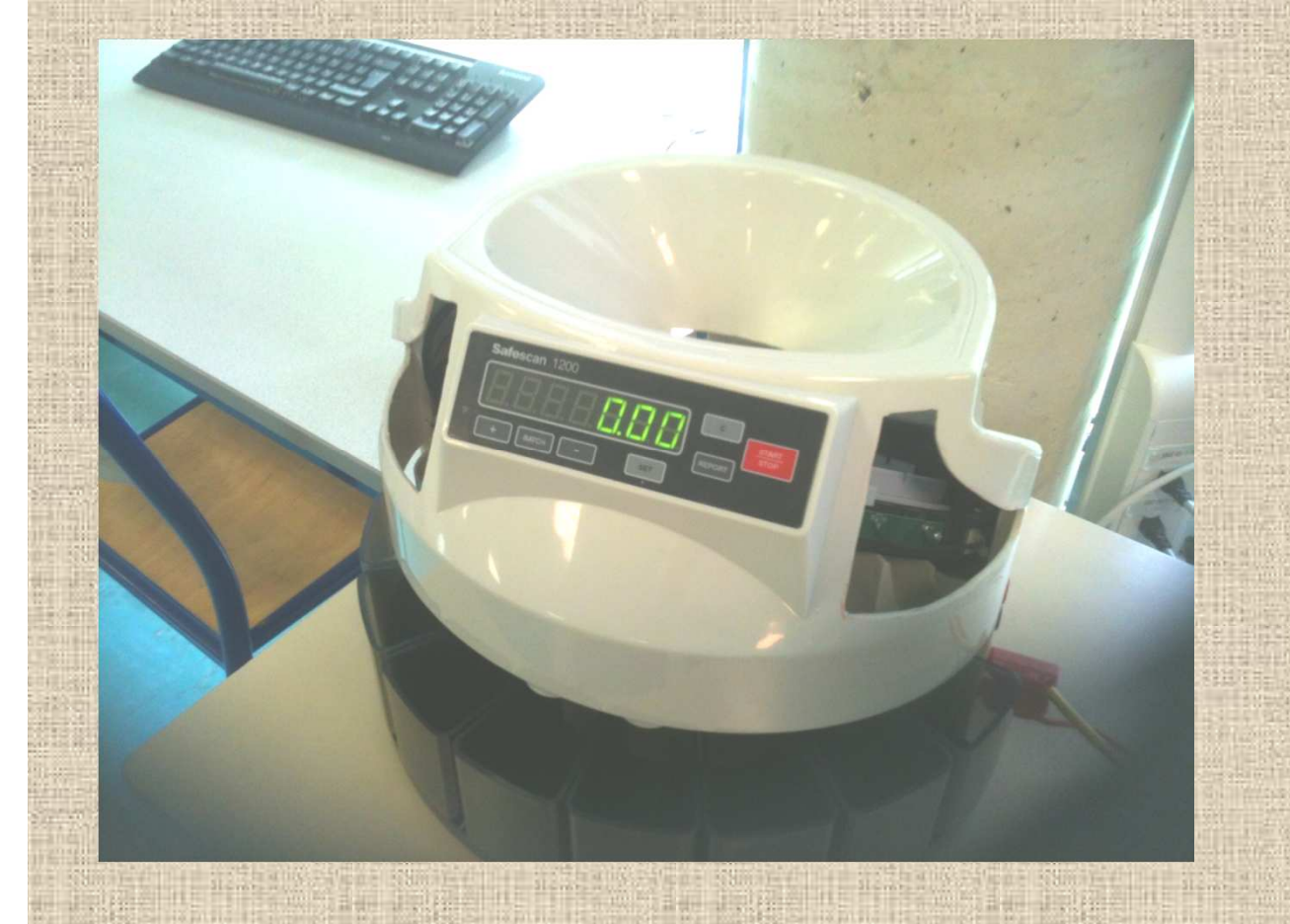

**Trier les piècesCompter les piècesOrganiser des lots de pièces par quantité définieConditionner des rouleaux de pièces**

2

G DEL FRANCO - Lycée G MONOD ENGHIEN

29/05/2012

### **COMPTEUSE-TRIEUSE DE PIECES DE MONNAIE**

## Manuel de l'utilisateur du compteur de<br>pièces Safescan 1200

Nous vous remercions d'avoir acheté le Compteur de pièces Safescan 1200. Vous venez d'acquérir un produit d'une simplicité et d'une qualité exceptionnelle. Le Safescan 1200 est équipé de deux modes de comptage et de tri : comptage libre et comptage par lot.

#### Attention

- · Ne pas utiliser la machine dans un environnement humide ou à température élevée (voir les spécifications pour plus de détails)
- Maintenez la machine en position horizontale lors du fonctionnement
- Ne pas ouvrir le couvercle arrière quand l'appareil est branché

1.0 PARTIES DE LA MACHINE

- 1. TRÉMIE
- $\overline{2}$ CLAVIER
- RÉCEPTACLE 3.
- $4.$ **INTERRUPTEUR**

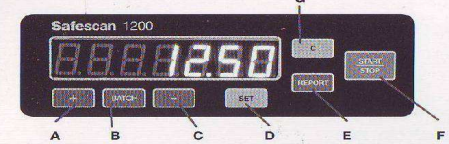

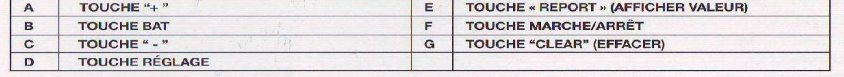

#### 2.0 FONCTIONNEMENT DE LA MACHINE

1. Allumez la machine

2. Sélectionnez le mode de comptage

Cette machine dispose de deux modes : Mode de comptage libre et mode de comptage par lot. En allumant la machine, le mode de comptage libre s'active automatiquement.

· Mode de comptage libre Avec ce mode, la machine compte et trie de façon continue toutes les pièces de la trémie. Remplissez la trémie des pièces non triées et appuyez sur la touche « MARCHE/ARRÊT » pour démarrer le comptage et le tri.

· Mode de comptage par lotAvec ce mode, la machine compte et trie un lot de pièces d'après un nombre déterminé pour chaque valeur de pièces. Appuyez sur la touche «RÉGLAGE» puis sur les touches «+» et «-» pour définir la taille du lot. Répétez l'opération pour chaque valeur de pièces. Puis appuyez sur la touche « MARCHE/ARRÊT » pour démarrer le comptage et le tri.

3. Quand le comptage est terminé, appuyez sur la touche « MARCHE/ARRÊT » pour arrêter la machine. La valeur totale s'affiche sur l'écran.

4. En appuyant sur la touche « REPORT », la quantité individuelle de chaque valeur de pièce s'affiche sur l'écran. Appuyez de nouveau sur la touche « REPORT » pour sélectionner les différentes valeurs de pièces.

5. Si disponible : il est également possible de trier et de conditionner les pièces grâce aux 8 rouleaux de pièces inclus à la place des tiroirs de pièces. Les pièces conditionnées peuvent ensuite être facilement emballées dans les emballages de pièces pour les rouleaux pour la banque.

#### 3.0 ENTRETIEN

Nettoyez le compteur de pièces avec un chiffon propre et doux. N'utilisez pas de détergents agres-sifs ou abrasifs. N'insérez jamais d'objets durs dans la fente.

#### 4.0 SPÉCIFICATIONS TECHNIQUES

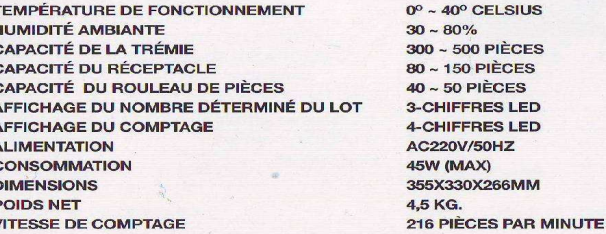

#### **GARANTIE ET DÉFAUTS**  $5.0$

Procédure de garantie Contactez Safescan si vous avez besoin d'aide: www.safescan.com

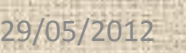

 G DEL FRANCO - Lycée G MONOD ENGHIEN $N_{\rm{max}}$  3

# *Observation du système d'alimentation*

**Evolution visible et significative du module des dentures**

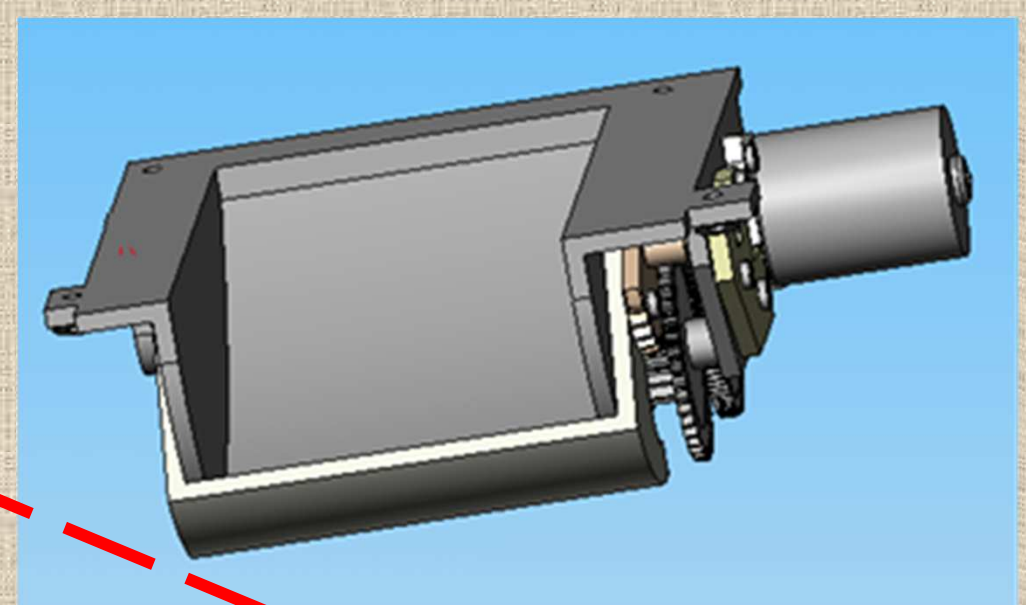

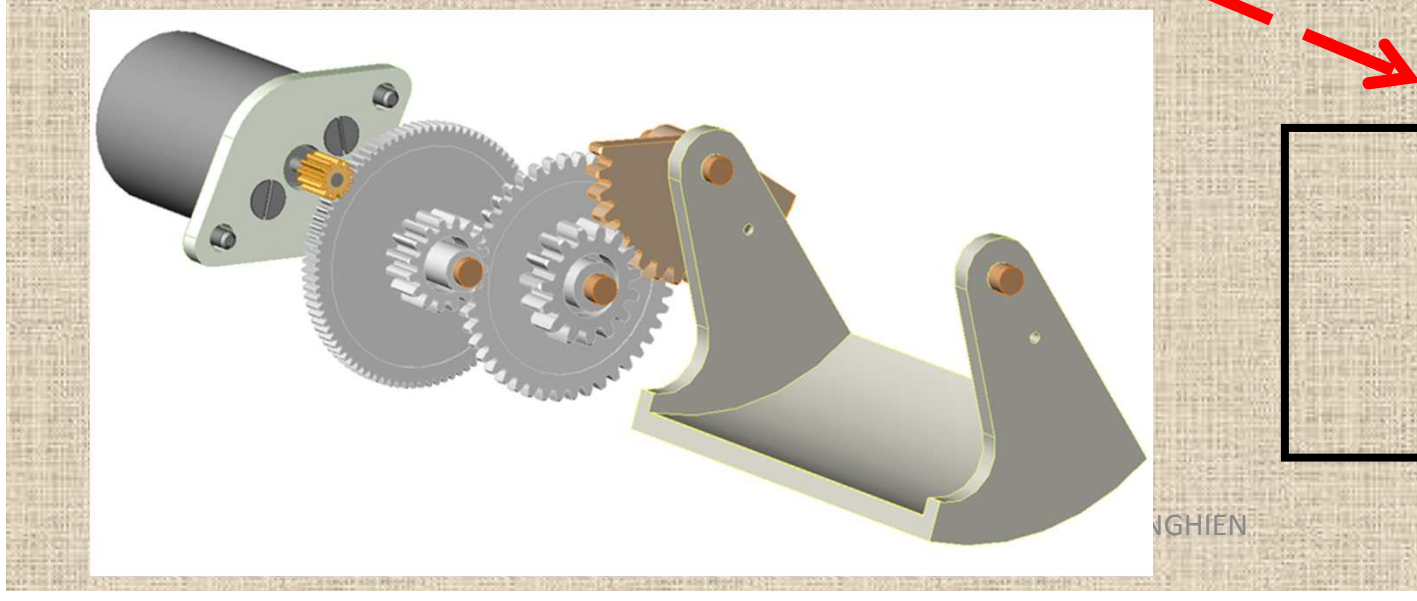

**Analyser Modéliser ComparerValider**

4

### **Problème posé**

**Pourquoi les dentures sont elles différentes?Sont-elles capables de transmettre les efforts?**

### **POUR**

**Amener les élèves à comparer des modèles à partir des hypothèses faites pour les construire.**

#### 4. Dimensionnement d'un engrenage

#### 4.1. Mét

simple est à l'orizine des autres méthodes. Elle est rule dent est en noise. Elle néolige les conditions d'utilisation (choc, service....)

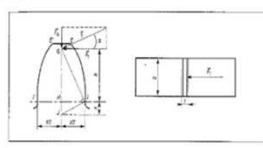

 $\sigma$ max = Ft / (b m Y) = Ft / (k m <sup>z</sup> Y) < Rpe

Tableau dez valeurz de kuzuelle

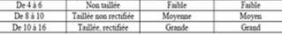

29/05/2012

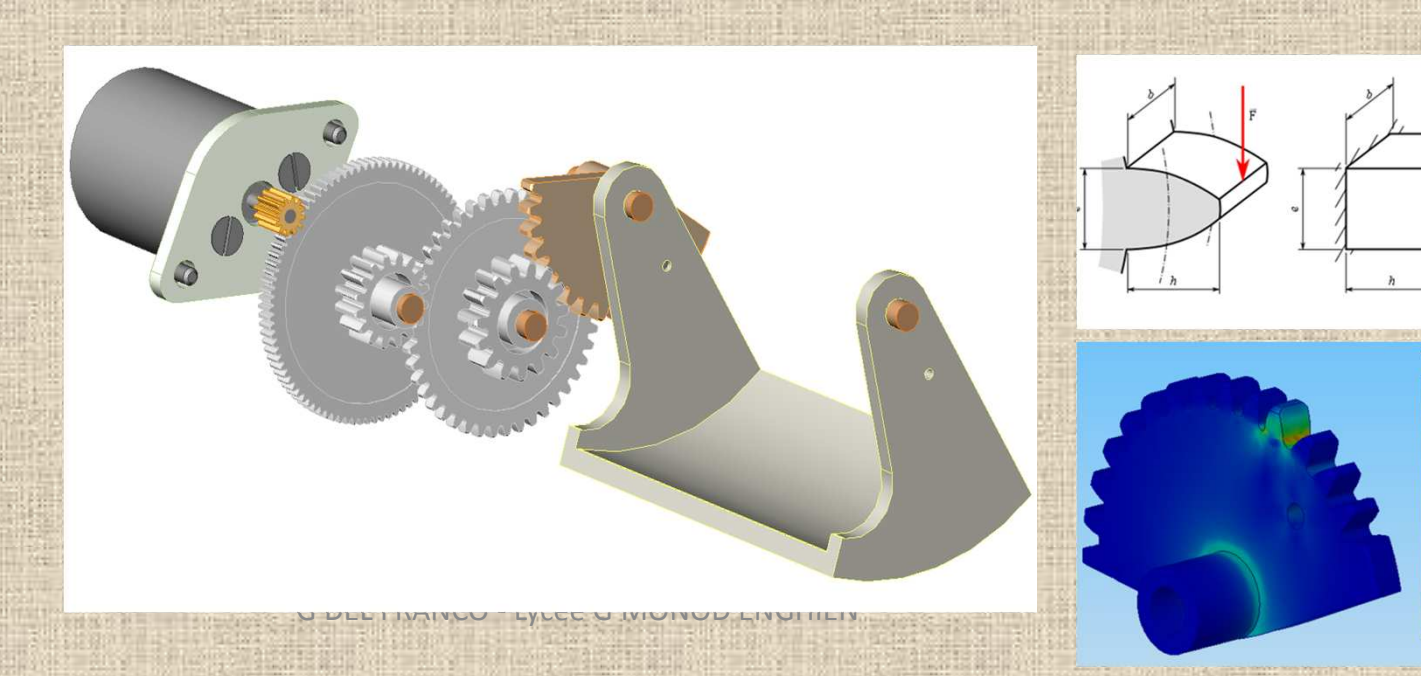

13896472.0 12.352.426.0

### La démarche d'investigation…..

La démarche d'investigation est un outil pour décrire et comprendre le réel. Elle est utilisée dans les sciences de la nature (physique, biologie …) et en technologie. Elle repose sur le questionnement.

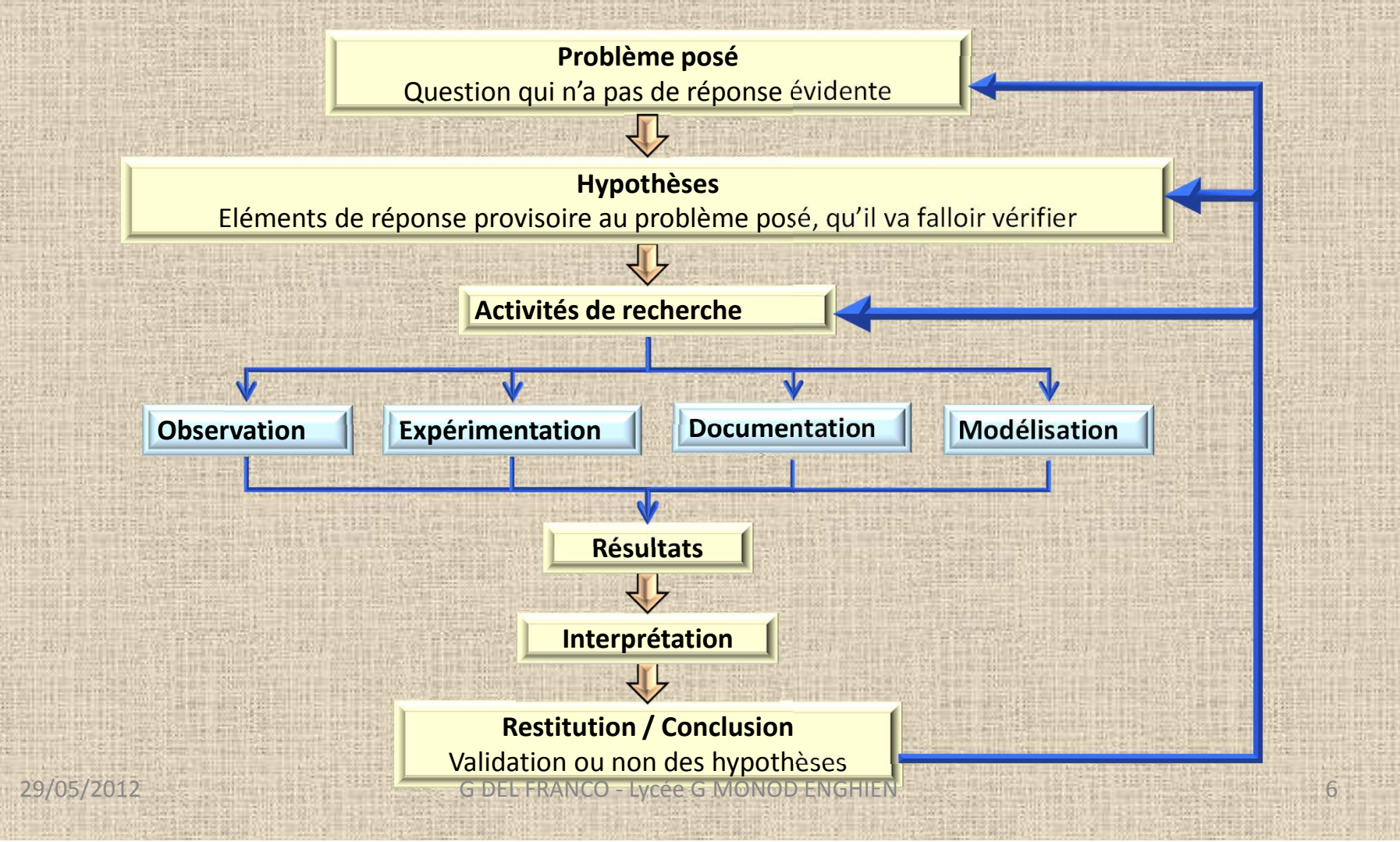

# **Démarche professeur**

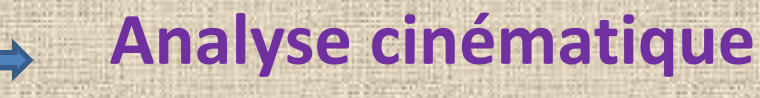

- **Caractérisation géométrique des éléments**
- **Modélisation** (détermination des efforts)
- **Vérification des conditions de résistances**
- **Modélisation** (RDM:conditions de résistance)
- 
- **Analyse critique des résultats et des modèles Comparaison au réel**

 G DEL FRANCO - Lycée G MONOD ENGHIEN $N_{\rm{max}}$  , and  $N_{\rm{max}}$  , and  $N_{\rm{max}}$  , and  $N_{\rm{max}}$ 

29/05/2012

## **fonctionnement de la trieuse de pièce**

## **Observation**

*Essais permettant de valider le cahier des charges*

### **Question N°1 :**

Placer la somme de 10 Euro fournie et lancer une procédure de comptage. Valider le fonctionnement par le constat de l'égalité de la somme fournie et de la somme affichée.

### **Question N°2 :**

 Mesurer le temps de l'opération de comptage et de tri des pièces de monnaieset la comparer à la donnée du constructeur.

#### *Fonctionnement de la trappe*

#### **Question N°3 :**

 Manipuler la trappe à la main, combien de sens sont permis ?Est-ce un fonctionnement monostable, bistable?**Expliquer** 

## **Question N°4 :**

29/05/2012 B Del Franco - Le nommer. G DEL FRANCO CI-contre. Le nommer. G DEL FRANCO ENGINEE Manipuler la trappe à la main, quel élément limite la coursede la trappe? l'entourer sur l

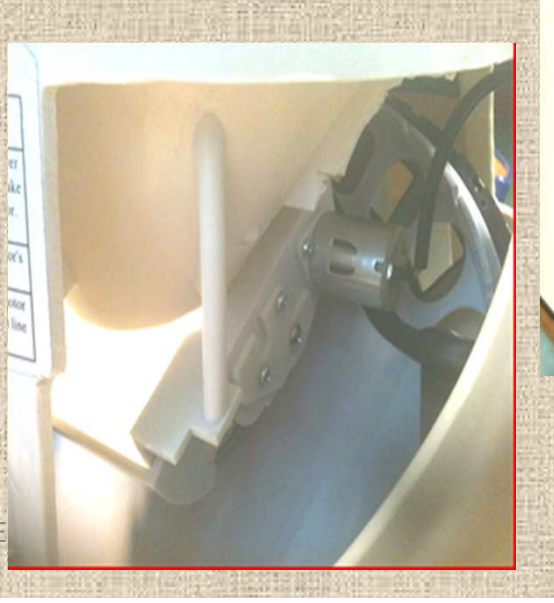

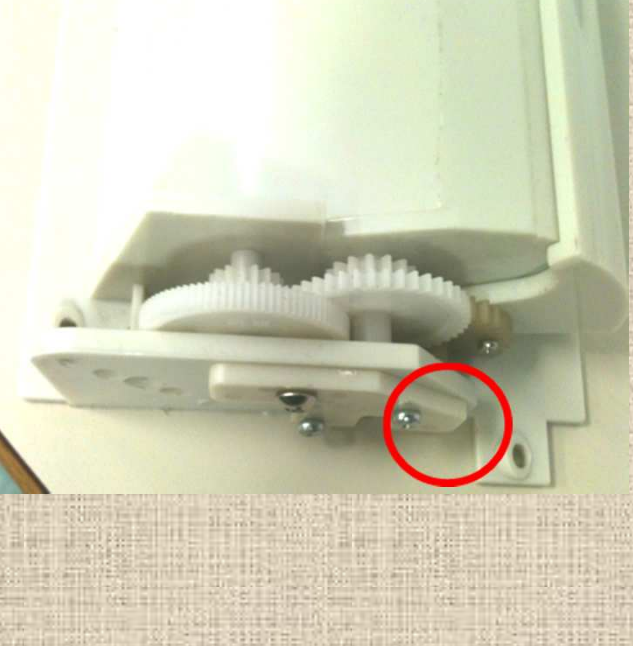

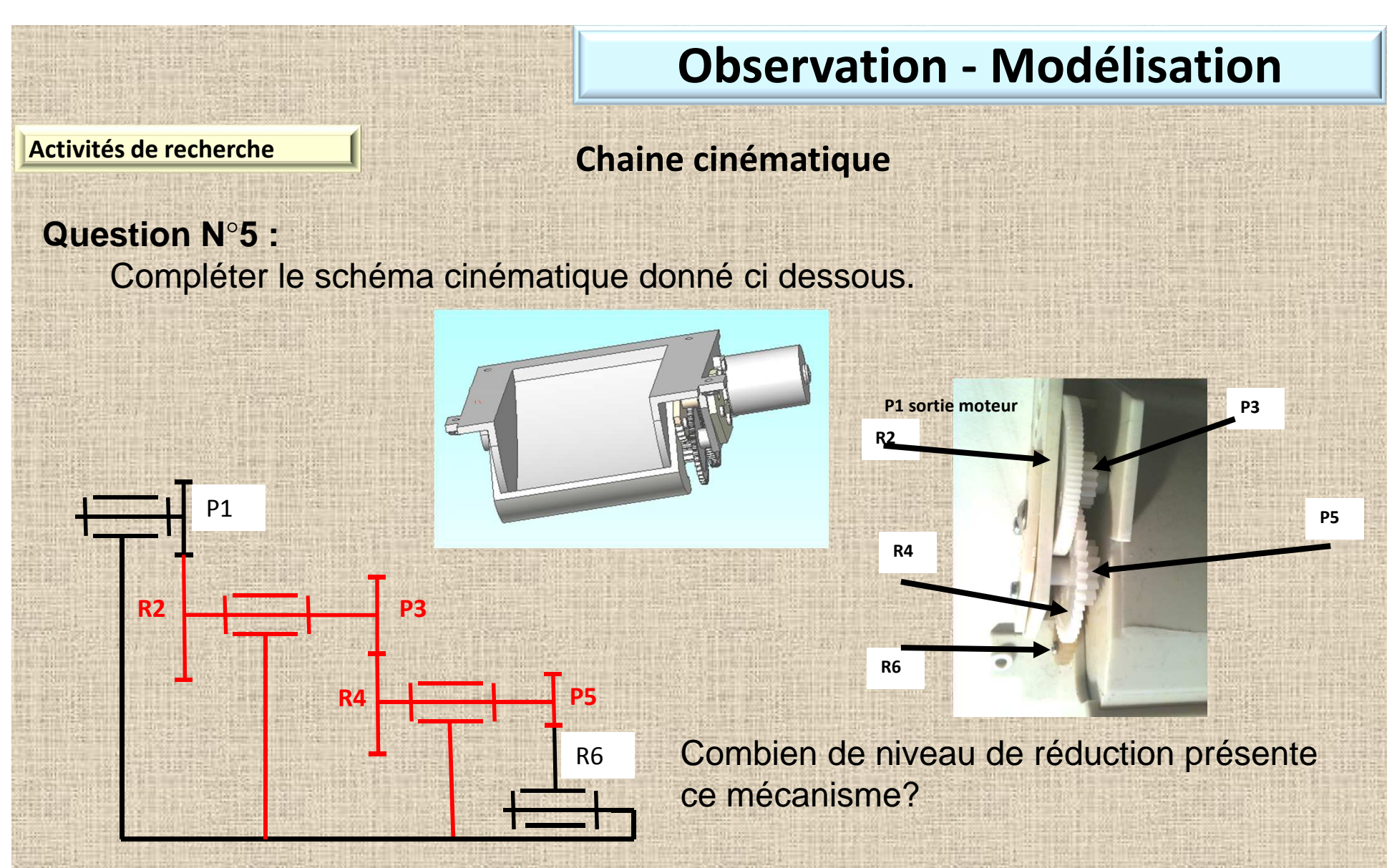

Que constatez-vous concernant la forme etla taille des dents des engrenages par rapport aux différents niveaux de réduction de vitesse ?

 G DEL FRANCO - Lycée G MONOD ENGHIEN $N_{\rm{max}}$  9

## **Observation**

#### **Question N°6 :**

29/05/2012

 A partir de la trappe démontée, compter le nombre de dents des différents pignons et roues, mesurer les diamètres extérieurs, les épaisseurs et les entraxes.

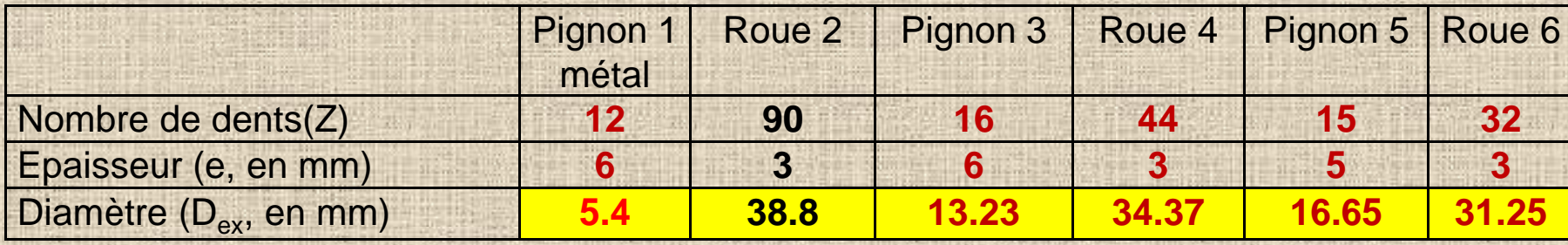

**Un des éléments qui caractérise un ENGRENAGE (couple roue-pignon) estle « MODULE » (m en mm)**

#### **Question N°7 :**

Etablir la relation qui permet de déterminer le module.

### **m=2Entraxe/ (Z1+Z2)**

#### **Remarque les modules sont normalisés**

Compléter le tableau donné à la **question N°6** avec les différents entraxes, puis déterminer les modules et en déduire les diamètres primitifs  $(D<sub>p</sub>)$ 

> G DEL FRANCO - Lycée G MONOD ENGHIEN $N_{\text{max}}$  10

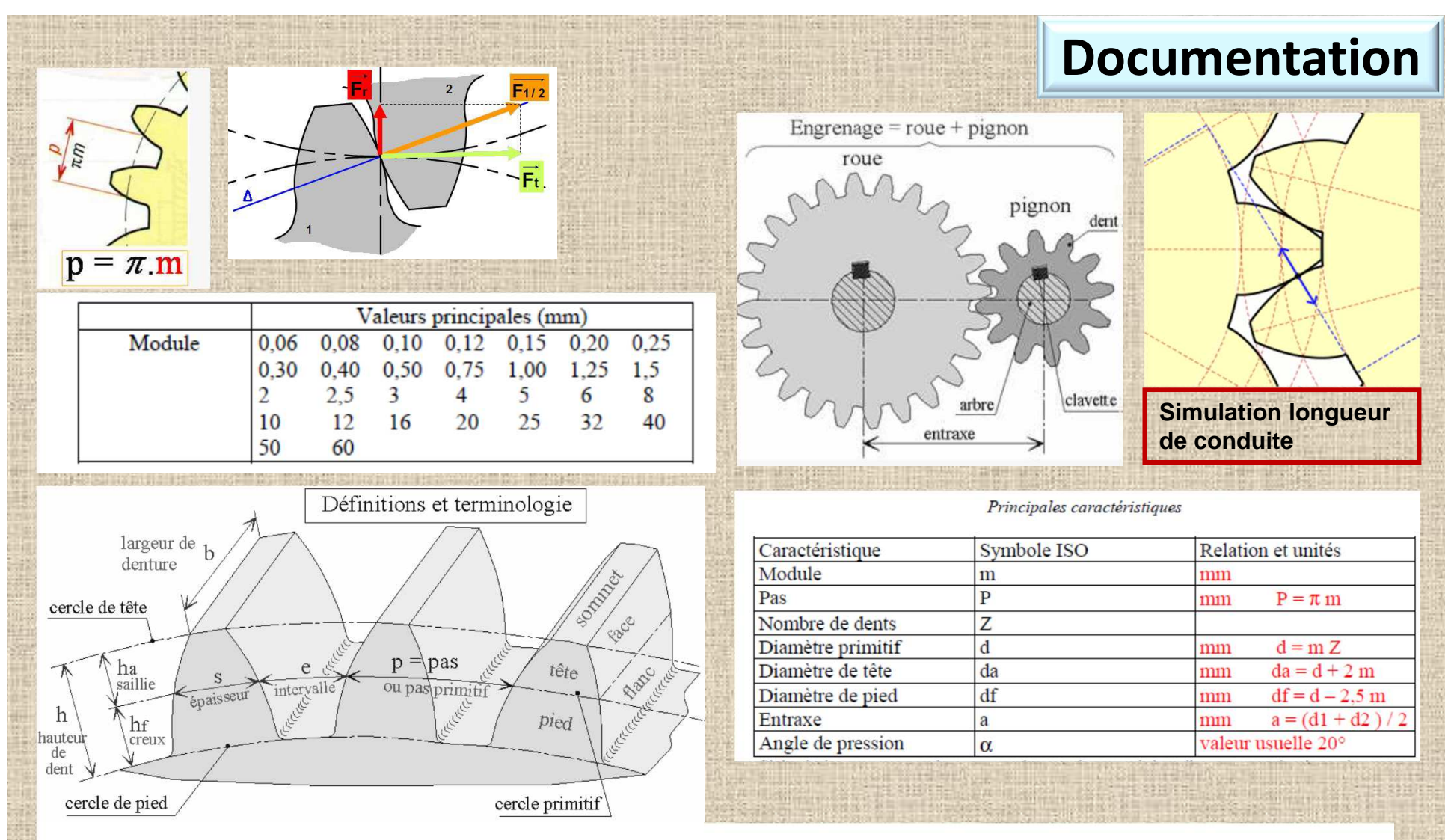

Pour limiter les possibilités au niveau des dimensions des outils, et pour harmoniser les fabrications de dentures, le module doit en principe respecter une liste de valeurs normalisées :

 $\bigcap$ 

Exemples de modules normalisés et taille approximative d'une dent :

 $m = 1$  mm  $m = 2$  mm  $m = 2,5$  mm  $m = 5$  mm  $m = 10$  mm

## **Observation**

#### **Question N°8 :**

Comment évolue les dimensions de la dent en fonction du module ?

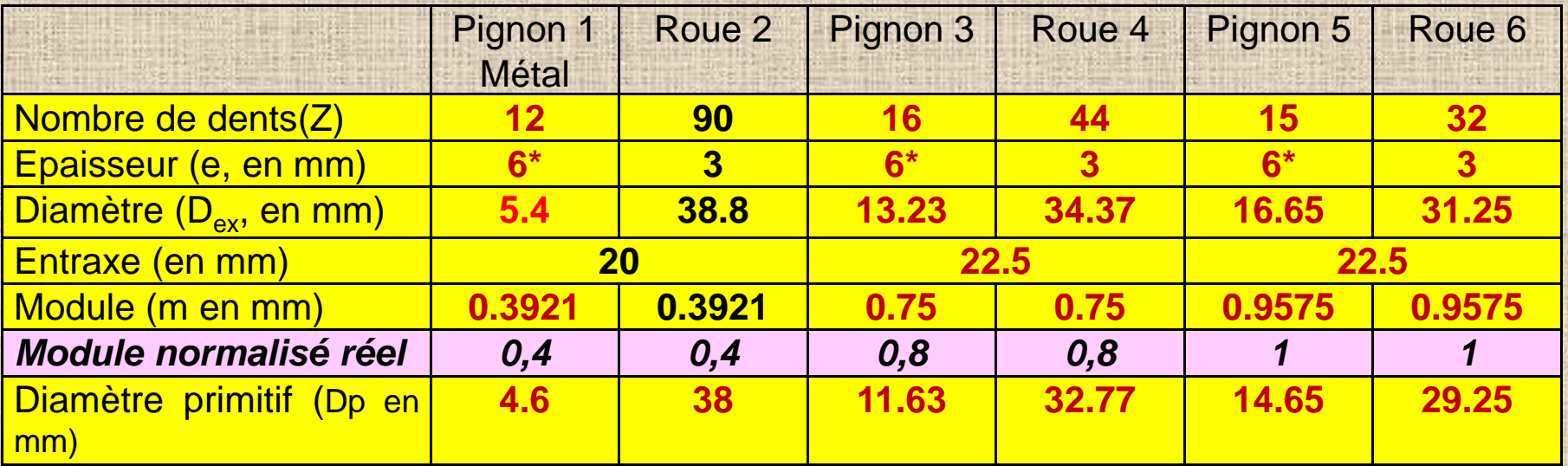

#### **\*Largeur « surdimensionnée » pour « confort » de construction**

**On propose de vérifier que le système d'engrènement est bien dimensionné, pour cela il faut élaborer des protocoles de mesure permettant de déterminer les valeurs des couples transmis à chaque niveau de réduction.** 

### **Question N°9 :**

 Identifier à partir de la trappe assemblée quel est l'élément **générateur du couple moteur** et quel est l'élément **générateur du couple résistant.**

29/05/2012

 G DEL FRANCO - Lycée G MONOD ENGHIEN $N_{\text{max}}$  12

## **Expérimentation et Modélisation**

### **Question N°9 :**

29/05/2012

A partir des constats faits à la question précédente élaborer les protocoles expérimentaux permettant de **mesurer** les différents couples lorsde la situation la plus critique (ouverture ou fermeture de la trappe ?).

### **PHASE DE REFLEXION ELEVE - PROPOSITION - MISE EN FORMEPUIS MISE EN OEUVRE**

**A partir de la situation la plus critique: On propose deux voies de recherche :**• **Déterminer le couple sur l'axe moteur ;**

•**Déterminer le couple sur l'axe de la trappe.**

**Les paramètres du moteur de trappe utilisé :**

•**Tension d'alimentation : U <sup>=</sup> 5 volts ;**

•**Résistance d'induit moteur : <sup>R</sup> <sup>=</sup> 13.26 Ohms ;**

•**Constante de couple : K <sup>=</sup> 0.01785 Volt. seconde/radian ;**

Le couple moteur M= K.I, où I est le courant moteur et M le couple moteur.

## **Expérimentation**

### **Méthode 1 :**

29/05/2012

**On cherche la valeur du couple maximal sur l'arbre moteur.**

### **Question N°10 :**

Quelle est la situation de fonctionnement de la trappe représentative ducouple maximal ?

Mettre en place la mesure permettant de mesurer l'intensité l.

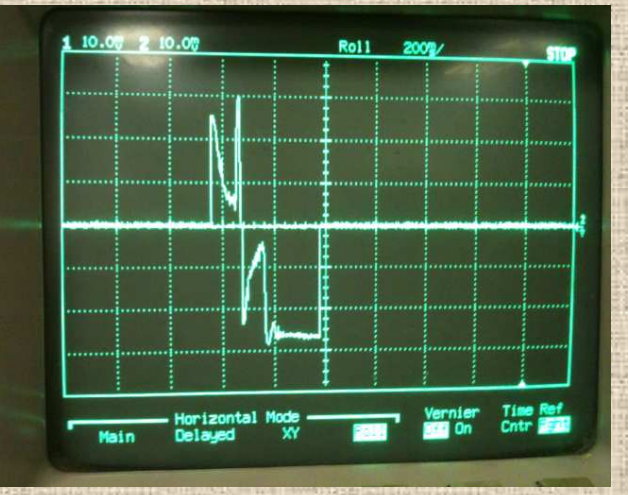

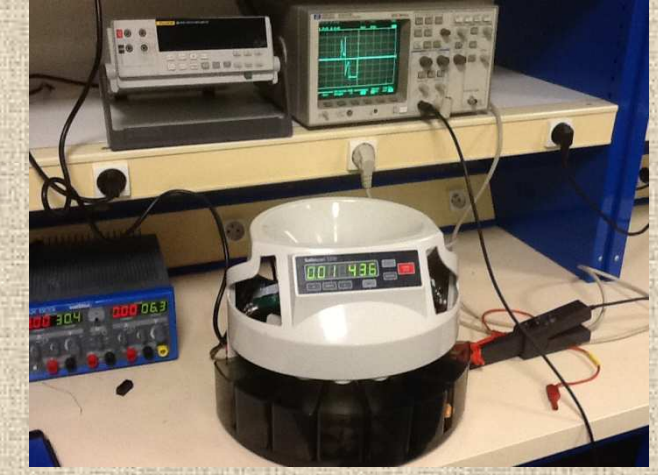

**Le courant est maximal quand le secteur denté est bloqué par le bâti, on mesure dans ce cas le courant.Courant maximal : 30mV sur l'oscilloscope soit 0.30 A (Avec sonde courant)**

Déterminer le moment du couple maximal.

### **On en déduit le moment du couple maximal.**

 G DEL FRANCO - Lycée G MONOD ENGHIEN $N_{\text{max}}$  14  $\mathsf{M}_{\mathsf{motor}}$ = K x I = 0.01785 x 0.46 = 5.355 mN.m  $\left(5.4\text{ mN.m}\right)$ 

## **Expérimentation - Modélisation**

R : Résultante

#### **Méthode <sup>2</sup> :**

On cherche le couple maximal sur l'axe de la trappe. Pour cela il est **nécessaire d'analyser les charges supportées par la trappe <sup>à</sup> l'ouverture ouà la fermeture et concevoir un modèle de charge.**

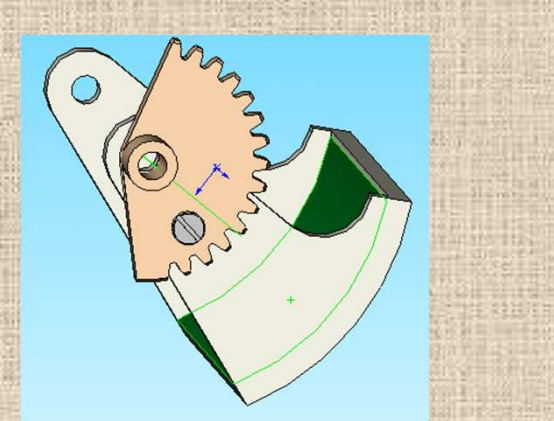

#### **Question N°11 :**

Isoler la trappe, modèlies actions extérieures, écrire les équations d'équilibre

### **Question N°12 :**

Dans **(1996)** Jédent TP (CP1) on a relevé le poids des différentes pièces,<br>en **Moutant que la charge maximale est obtenue pour 500 pièces**<br>de 1 centime (donnée constructeur) et que celle-ci est placée au centre de la trappe.

29/05/2012 CONTROL CONTROL G DEL FRANCO - Lycée G MONOD ENGHIEN  $0.0022 - 44.29$  N Déterminer l'effort dû à la masse puis le couple engendré.

**P = 500 x mg = 500 x 9.81 x 0.0023 = 11.28 N** 

## **Expérimentation - Modélisation**

**Question N°13 :**

29/05/2012

**Nous connaissons à présent le moment du couple sur l'axe du moteur et le** moment du couple sur l'axe de la trappre <sub>الكر</sub>مي ( interpréter les résultats.<br>Pour cela il faut ramener ces momer <sub>A</sub>ver <mark>inême niveau.</mark> Question N°15 :<br>
Compléter le tableau ci-a v<sup>elous</sup> et déduire R1, R2, R3, les trois rapports de réduction intermédiaire puis le rapport global. En déduire le moment du couple sur l'axe moteur : **<sup>M</sup>moteur= 230/44 = 5.23 mN.m**. **(5.4mN.m)**rapport  $Z^{2/Z1}$   $\sigma^{Z}$   $Z^{4/Z3}$   $Z^{6/Z5}$ Valeur $\frac{1}{15}$  **2.75 2.13 2.13** Rapport Global = **44 Résultats**Conclure sur la capacité du moteur à manœuvre la trappe **Interprétation** Déterminer alors la force nécessaire permettant l'ouverture de la trappe. **Anérence F**<sub>R</sub>= 0.5 x 11.28 = 5,75 N avec tan(a) = coefficient dualer de adequation Question N°14 :<br>
Déterminer le moment du couple nécessaire sur la trac<sup>tes de</sup>s permettant<br>
l'ouverture.<br>
M = F<sub>R</sub> x r = 5.75 x 0.04<sup>0</sup> pie<sup>rne</sup> mN.m

G DEL FRANCO - Lycée G MONOD ENGHIEN

## **Expérimentation - Modélisation**

#### **Recherche des efforts tangentiels sur les roues et pignons afin de vérifier la tenue aux contraintes**

#### **Question N°16 :**

Déterminer ces efforts tangentiels, et les couples associés.La rotation du moteur entraine l'évolution de la rotation de la trappe. Nous allons déterminer comment évolue-la vitesse et le couple tout au long de la« chaine » de transmission. On donne la vitesse nominale de rotation du moteur : 2500 tr/min et on rappelle couple maximal :

5.4mN.m.(déterminé en situation de blocage en fin de course de la trappe).

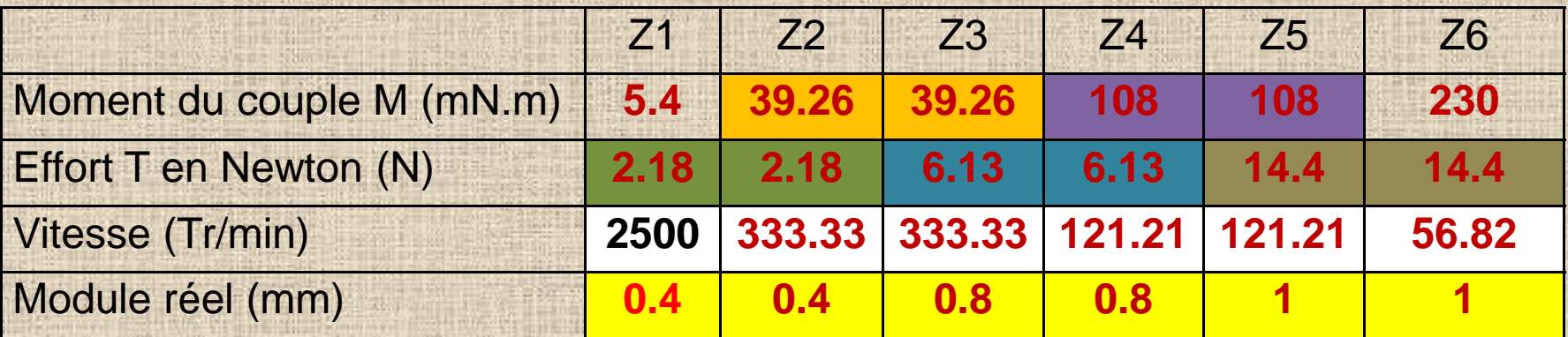

Compléter sur le même tableau les vitesses de chaque élément.

29/05/2012

## 1ére MODELISATION : Modèle « simple » | Modélisation **poutre encastrée en flexion**

 Quelles sont les hypothèses nécessaires pour que le cas de sollicitation d'une dent d'engrenage soit représenté par la figure ci-dessous ?

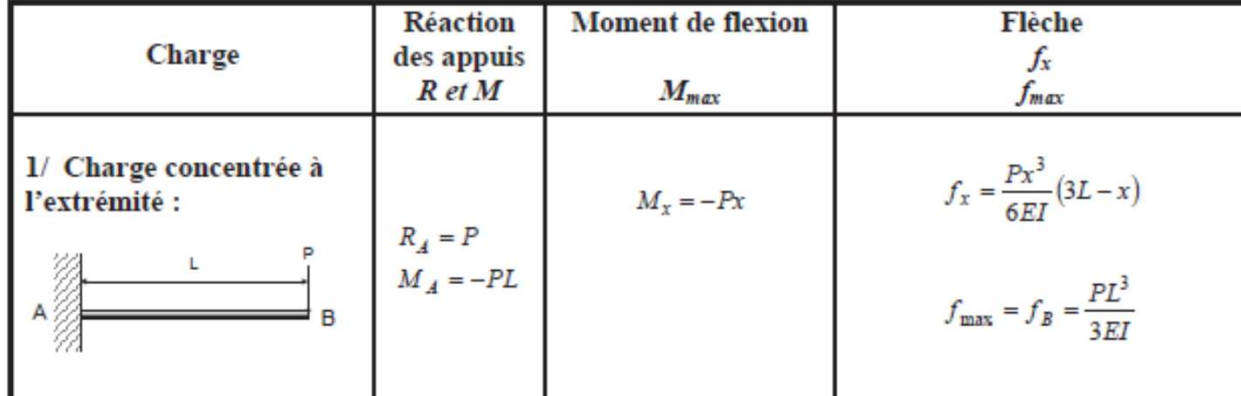

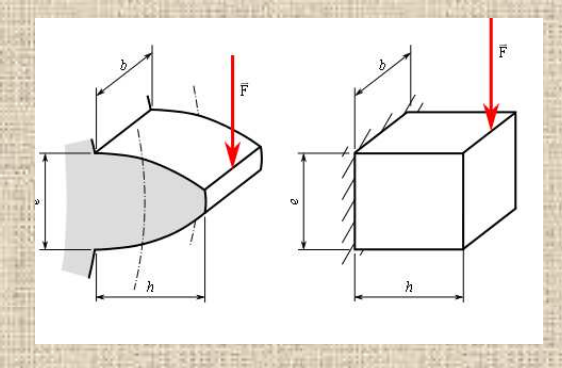

**Remarque : dans ce cas les éléments utilisés sont en « Delrin » et Re vaut 70 MPa. Coefficient de sécurité de 2.5 (Chocs mécaniques),Rpe vaut alors 70/2.5= 28 N/mm²**

G DEL FRANCO - Lycée G MONOD ENGHIEN

**Longueur dent**  $= 2,25$  **m a**: largeur dent au pied (πM/2 au primitif)**b**: épaisseur dent (3mm pour R6)

Valeur de la contrainte **sur R6** avec  $m = 1$ et b=3mm **26N/mm²**

29/05/2012

$$
P^{H111111111}
$$
 
$$
Rpe < (Mf/Ic)a/2=
$$

#### Valeur du module **de R6** avec Rpe= 28N/mm² et b=3mm**0.9mm**

<sup>18</sup>

## **2éme MODELISATION : « Modèle » de Lewis**

## **Modélisation**

#### 4. Dimensionnement d'un engrenage

Le dimensionnement des engrenages passe par la détermination de l'épaisseur de la dent et de son module. Son dimensionnement est établi en fonction de calculs de résistance (usure et fatigue) au niveau du contact entre les dents et d'un calcul de contrainte au pied des dents (zone fragile).

#### 4.1. Méthode de Lewis

Cette méthode simple est à l'origine des autres méthodes. Elle est majorant et suppose qu'une seule dent est en prise. Elle néglige les conditions d'utilisation (choc, service...).

La dent est calculée en flexion comme une poutre encastrée soumise à un effort F supposé à son extrémité.

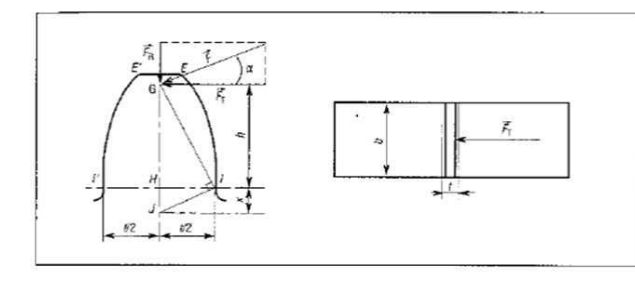

 $\sigma$ max = Ft / (b m Y) = Ft / (k m <sup>2</sup> Y) < Rpe

 $b = m k$ : largeur de dent m : module Rpe : contrainte admissible par le matériau.

Y : dépend de  $\alpha$  et du nombre de dent, donné par des abaques.

Tableau des valeurs de k usuelles

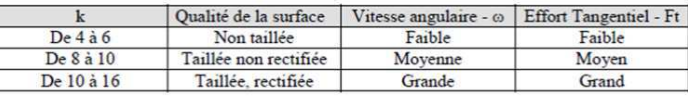

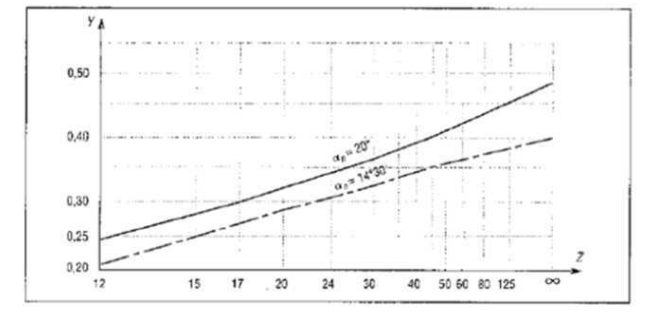

**Calcul en flexion** 

**Comparer** ce modèleau précédent

On peut intégrer un coefficient correcteur Kv qui permet de tenir compte des effets de la vitesse circonférentielle au diamètre primitif.

> $\sigma$ max = Ft / (b m Y Kv) < Rpe avec  $Kv = 6/(6 + V)$

Dans cette relation K est constant et fixé entre. 8 et 10 nous prendrons 10,Rpe = Résistance élastique pratique,Y coefficient dépendant du nombre de dents et de l'angle de pression (varie entre 0,2 et 0,5).

 $\frac{19}{2}$ 

**Remarque : dans ce cas les éléments utilisés sont en « Delrin » et Re vaut 70 MPa. Coefficient de sécurité de 2.5 (Chocs mécaniques), RPe vaut alors 70/2.5 = 28 N/mm²**

G DEL FRANCO - Lycée G MONOD ENGHIEN

29/05/2012

## **Modélisation**

#### **Question N°17 :**

 Afin de vérifier que les choix du constructeur sont convenables, déterminer les modules théoriques et les comparer aux modules réels déterminés précédemment . σ = Ft / b.m.Y**Résultats**

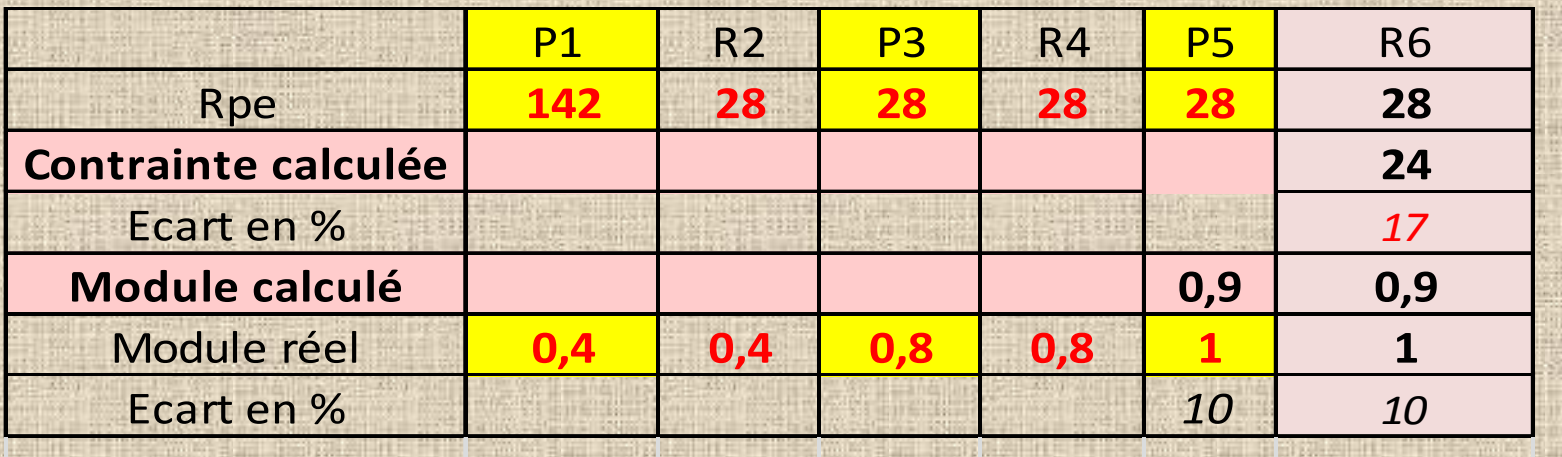

\*Largeur « surdimensionnée » pour « confort » de construction

Conclure sur la capacité de l'ensemble pour transmettre l'effort. Sur quelle denture y a-t-il le plus de risque ? **Sur le secteur denté R6**

**Interprétation**

G DEL FRANCO - Lycée G MONOD ENGHIEN

## **SIMULATION: Logiciel de calcul**

## **Modélisation**

#### **Question N°20 :**

 A l'aide d'un logiciel, nous allons vérifier le comportement des dents(contrainte, déformation)

#### **Remarque :**

 **Le logiciel inclus dans SolidWorks « MODELISE » par éléments finis. (effort réparti sur la surface)**

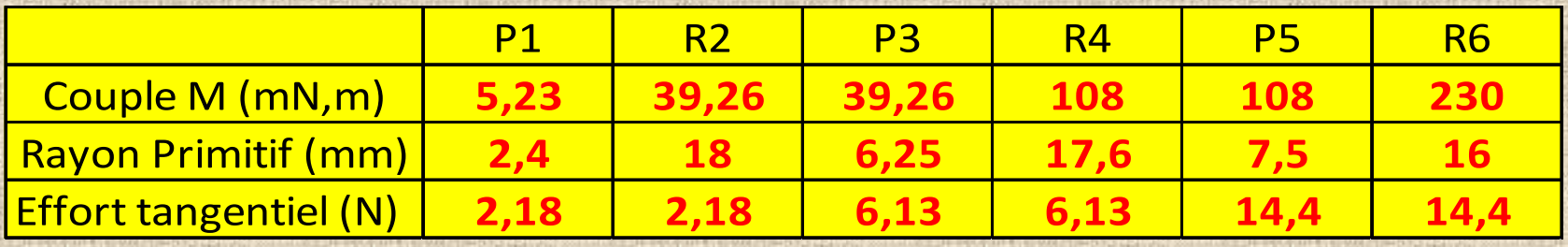

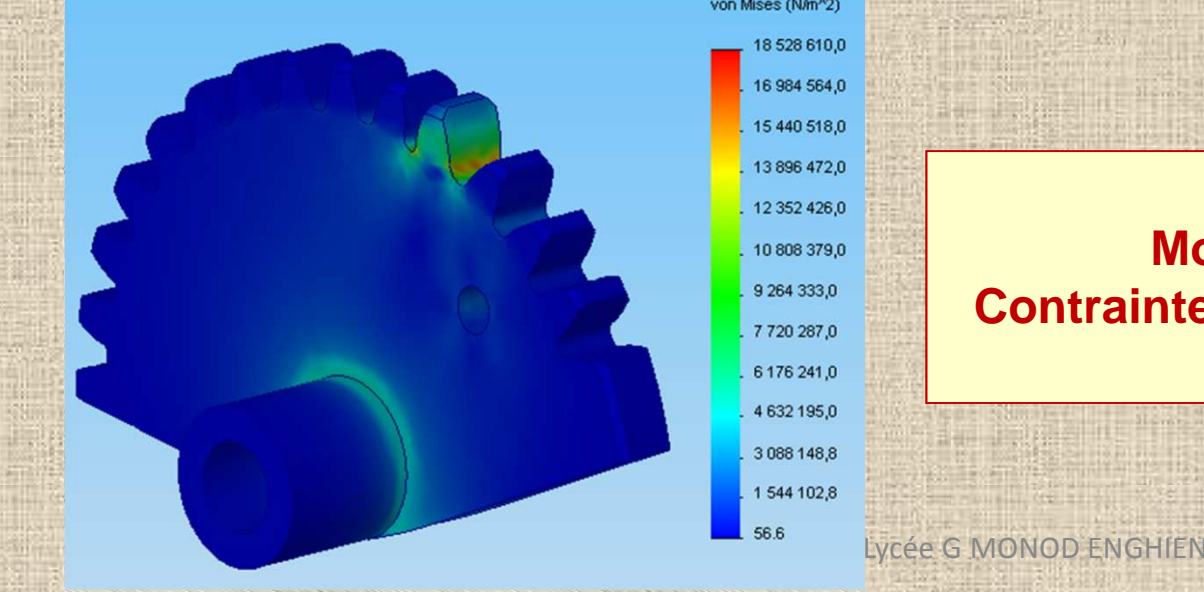

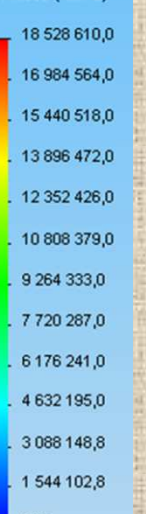

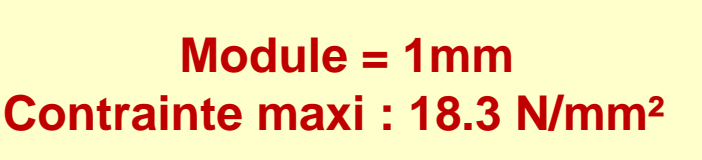

 $N_{\text{max}} = 21$ 

### **Comparer les modèles (à partir des hypothèses faites)**

## **Analyse des résultats**

#### 4. Dimensionnement d'un engrenage

Le dimensionnement des engrenages passe par la détermination de l'épaisseur de la dent et de son module. Son dimensionnement est établi en fonction de calculs de résistance (usure et fatigue) au niveau du contact entre les dents et d'un calcul de contrainte au pied des dents (zone fragile).

#### 4.1. Méthode de Lewis

Cette méthode simple est à l'origine des autres méthodes. Elle est majorant et suppose qu'une seule dent est en prise. Elle néglige les conditions d'utilisation (choc, service...).

La dent est calculée en flexion comme une poutre encastrée soumise à un effort F supposé à con avtrámite

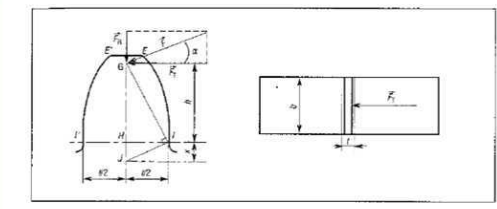

#### $\sigma$ max = Ft / (b m Y) = Ft / (k m <sup>2</sup> Y) < Rpe

 $b = m k$ : largeur de dent  $m:$  module Rpe : contrainte admissible par le matériau Y : dépend de  $\alpha$  et du nombre de dent, donné par des abaques.

29/05/2012

Tableau des valeurs de kusuelle

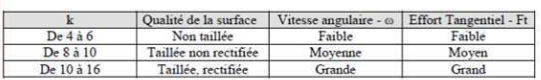

**Modélisation de la dent par la méthode de Lewis :Contrainte = 24N/mm²Module = 0.9mm**

von Mises (N/m^2)

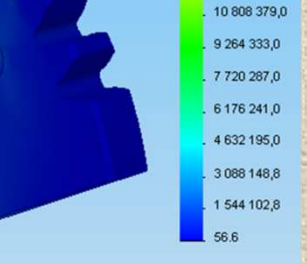

18 528 610.0

16.984.564.0

15 440 518.0

138964720

12.352.426.0

**La simulation donne au maximum 18,3 N/m² pour un module = 1mm**

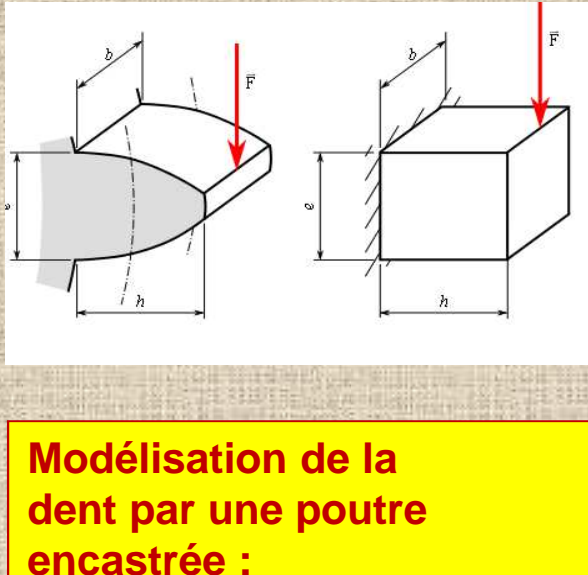

 **Contrainte maxi = 26N/mm²Module = 0.9mm**

 $\frac{G}{G}$   $\frac{1 \text{ cm}}{G}$  and  $\frac{G}{G}$  and  $\frac{G}{G}$  and  $\frac{G}{G}$  and  $\frac{G}{G}$  and  $\frac{G}{G}$  and  $\frac{G}{G}$  and  $\frac{G}{G}$  and  $\frac{G}{G}$  and  $\frac{G}{G}$  and  $\frac{G}{G}$  and  $\frac{G}{G}$  and  $\frac{G}{G}$  and  $\frac{G}{G}$  and  $\frac{G}{G}$  Le matériau (70N/mm²) et le coef. de sécurité (2.5) retenus permettent d'avoir une valeur du module minimum inférieur au module réel, le constructeur a donc choisi une solution qui supporte correctement l'effort dû au blocage du secteur denté sur le bâti.

# **Conclusions**

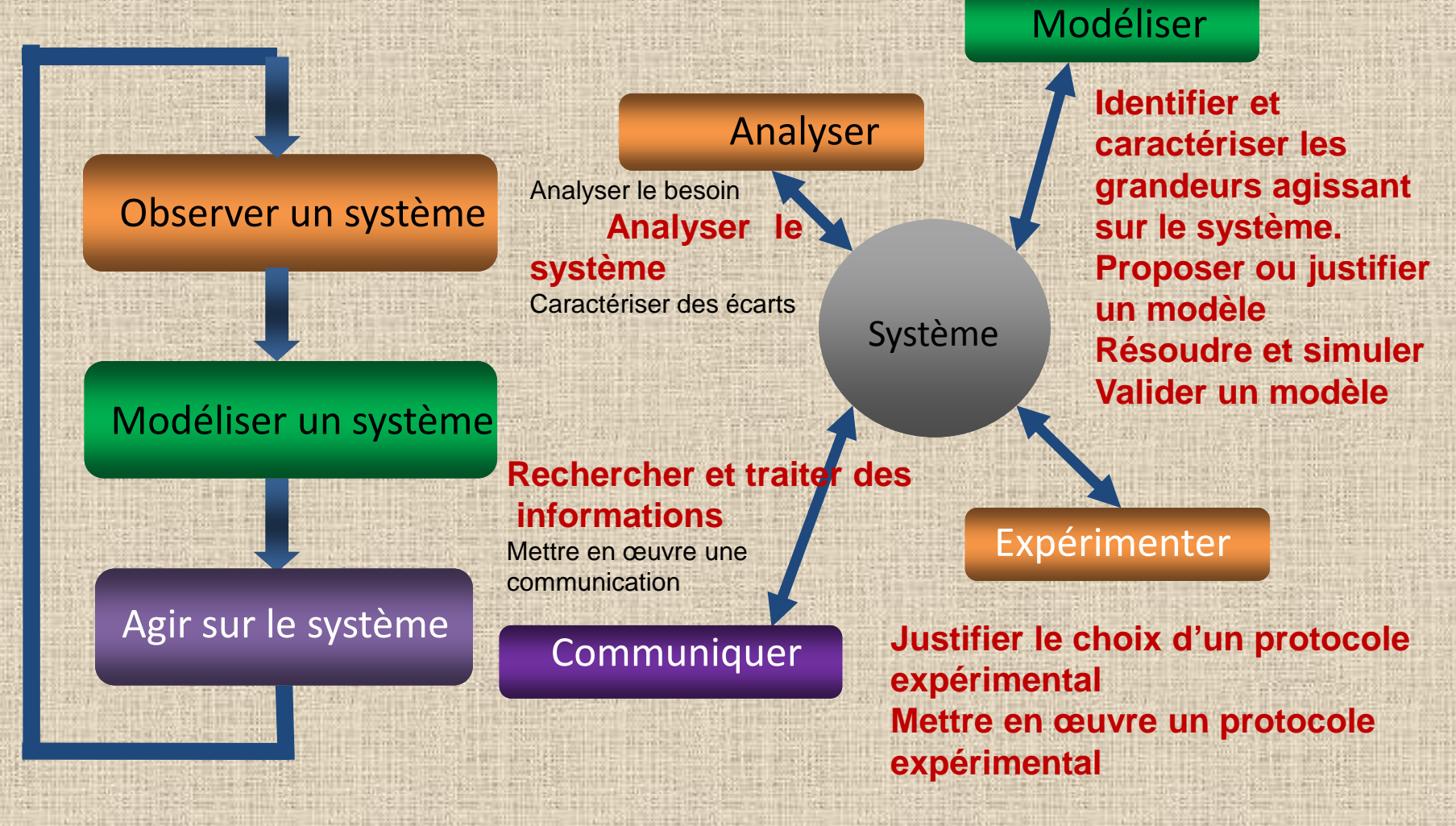

29/05/2012 G DEL FRANCO - Lycée G MONOD ENGHIEN

 $N_{\text{max}}$  23

## **Pour aller plus loin**

### **Un peu de culture :**

L'engrenage est un symbole courant de l'<u>industrie</u>. À ce titre, il est présent par

exemple sur les <u>armoiries du Laos</u>, sur les <u>armoiries du Viêt Nam</u> et sur<br>les les

anciennes armoiries de la Birmanie (entre 1974 et 1988, lors de sa période socialiste).

Une roue dentée est également présente dans le logo de l'École Centrale de Lyon

ainsi que dans celui de l'<u>École Polytechnique de Montréal</u>.

### **Modèle à la pression de contact**

En général la pression localement exercée et de façon discontinue n'entraine pas de calcul au matage, sinon le calcul est :

p=Ft/S< Padm (en général 2 < Padm < 6 Mpa) La difficulté étant d'évaluer la surface en contact d'où la référence au pression de HERTZ

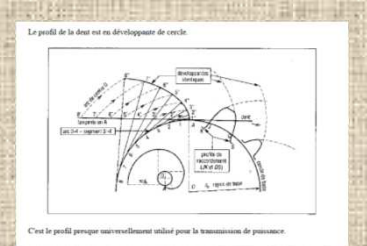

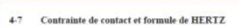

Formule HERTZ

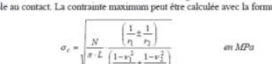

29/05/2012

G DEL FRANCO - Lycée G MONOD ENGHIEN

# *Séminaire Sciences de l'ingénieur*

# **Merci pour votre attention**